## **Función nfl\_EmbedJSon**

nfl EmbedJSon( cFile, cPath, xBuffer ) --> cHtml

Nos crea el código HTML necesario para embeber la visualización de un fichero JSon en un wBevel.

Si pasamos el contenido del fichero en xBuffer, cFile se utiliza para confirmar el tipo MIME.

Tambien podemos pasar en xBuffer un Hash o un Array que la función convertirá a JSon

Si no pasamos xBuffer intentara leer el fichero en cPath+cFile.

Esta basado en [minimal-json-data-formatter-jsonviewer](https://www.cssscript.com/minimal-json-data-formatter-jsonviewer/)

## **Parámetros**

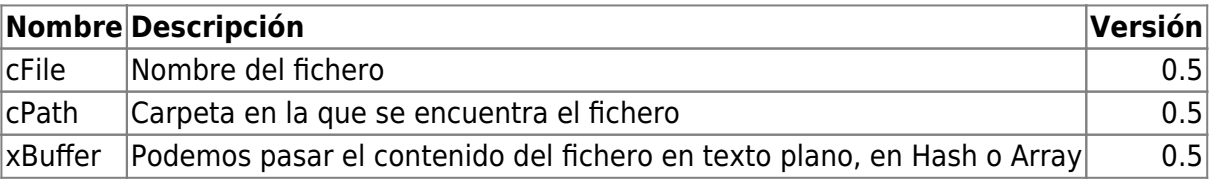

From: <https://nefele.dev/wiki/>- **Nefele Project**

Permanent link: **[https://nefele.dev/wiki/funciones/nfl\\_embedjson](https://nefele.dev/wiki/funciones/nfl_embedjson)**

Last update: **20/03/2022 20:08**

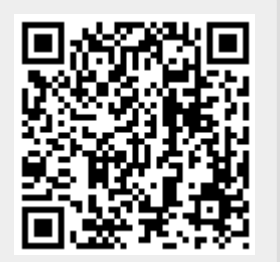